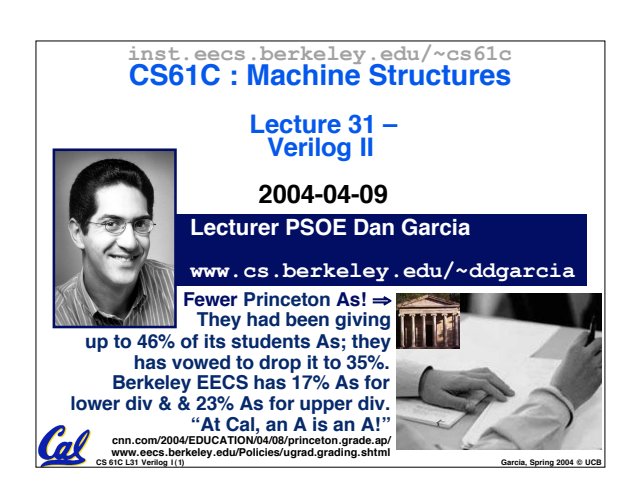

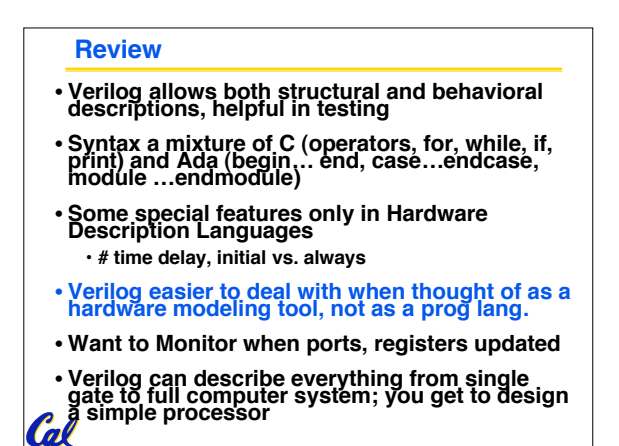

**CS 61C L31 Verilog I (2) Garcia, Spring 2004 © UCB**

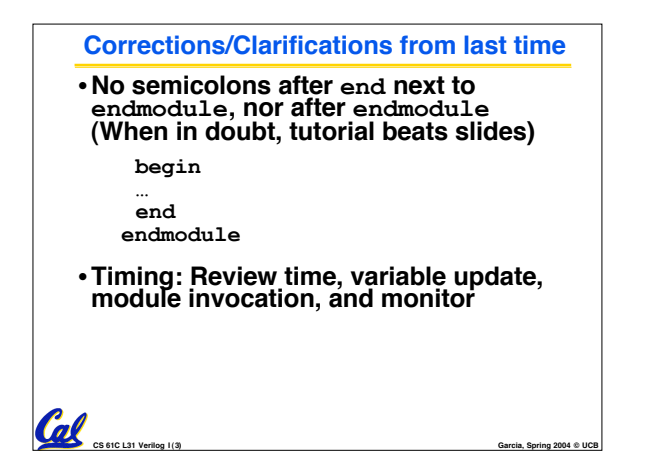

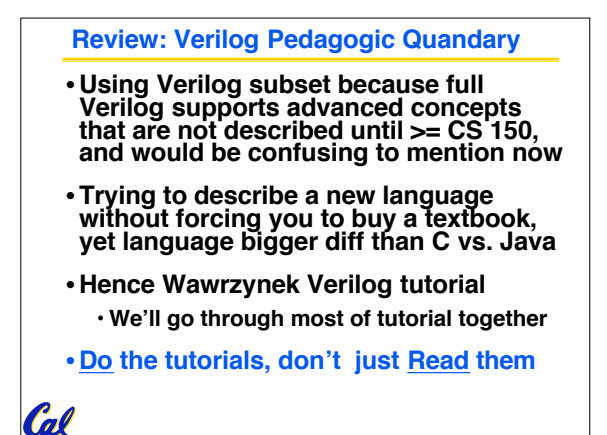

**CS 61C L31 Verilog I (4) Garcia, Spring 2004 © UCB**

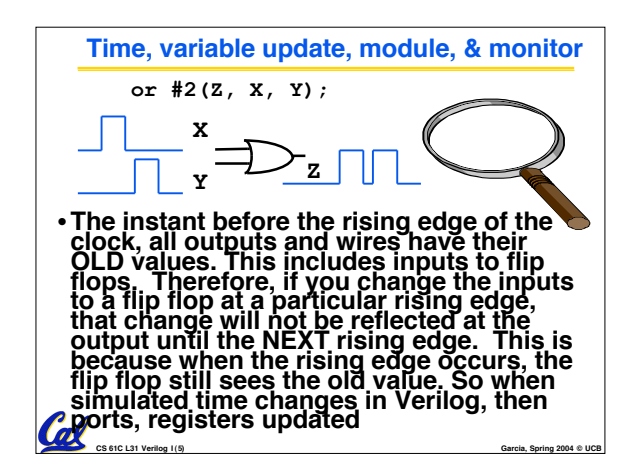

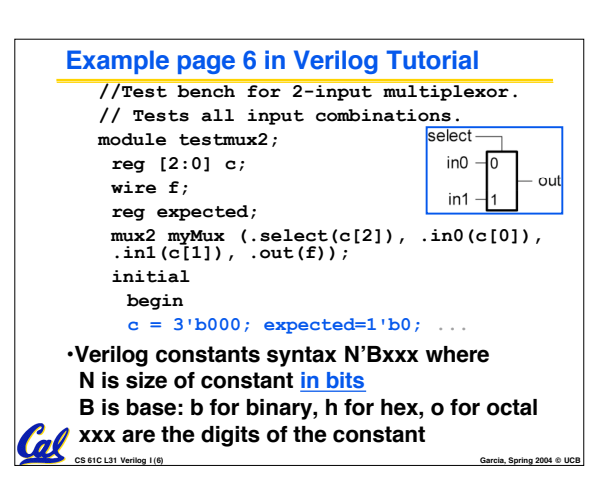

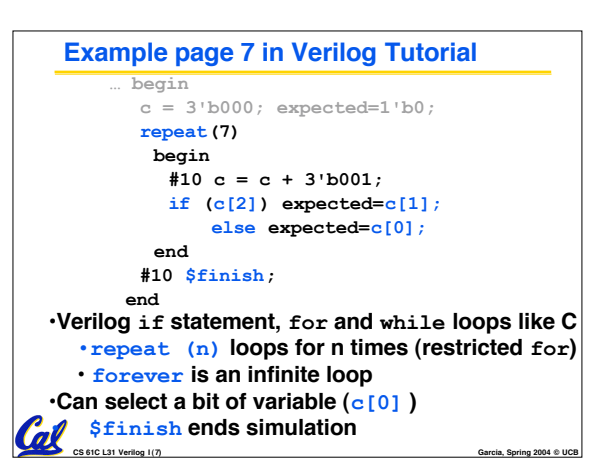

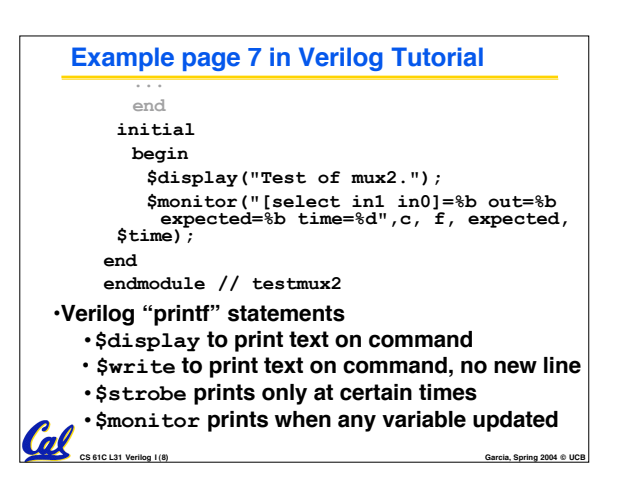

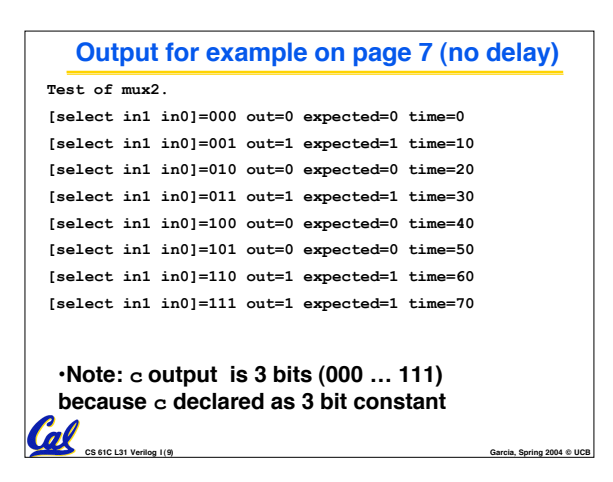

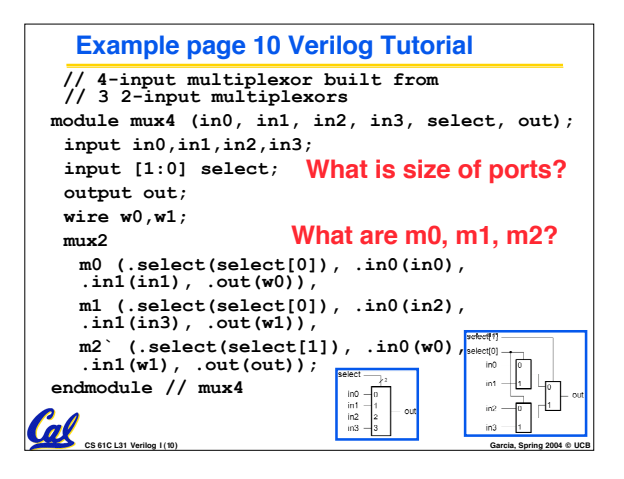

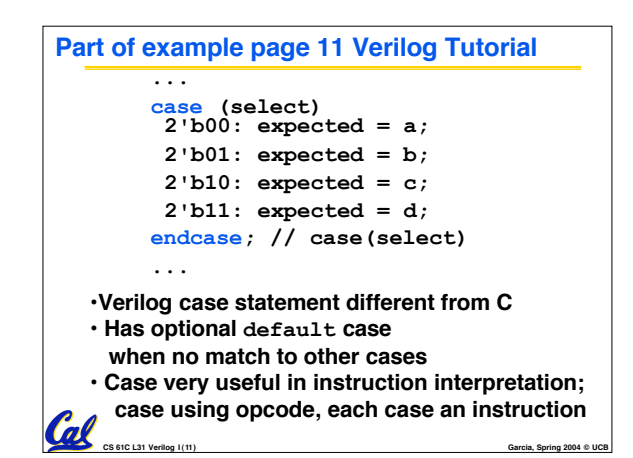

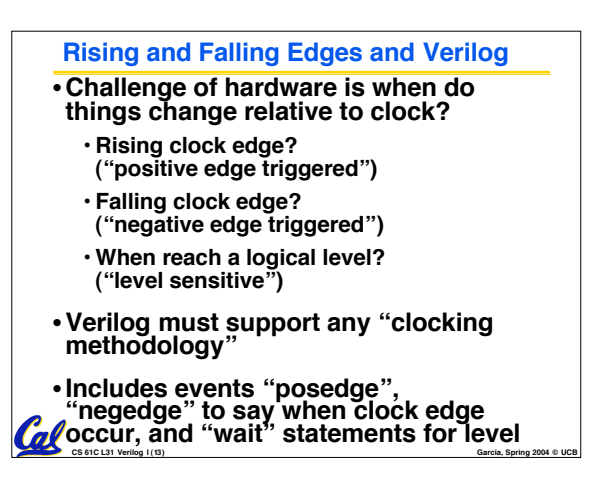

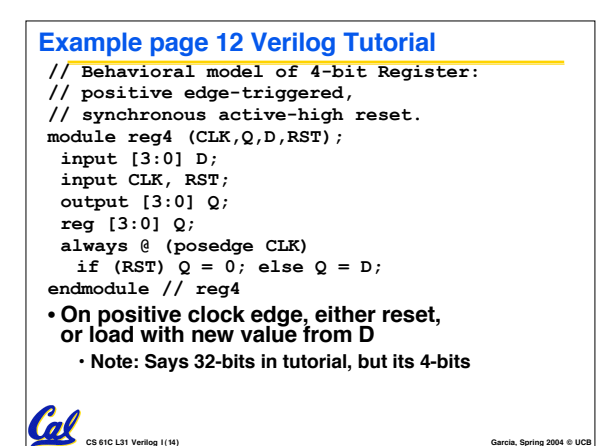

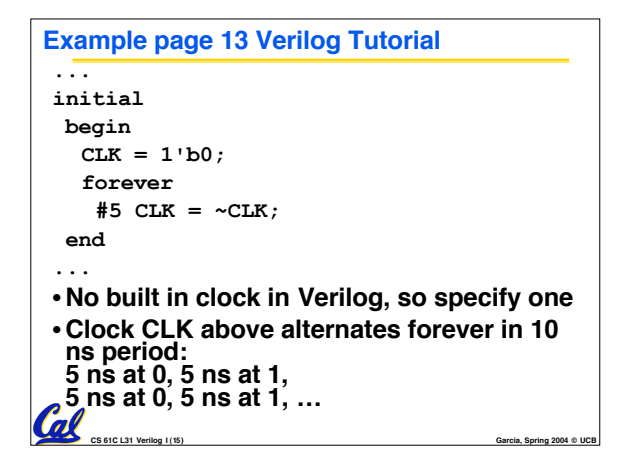

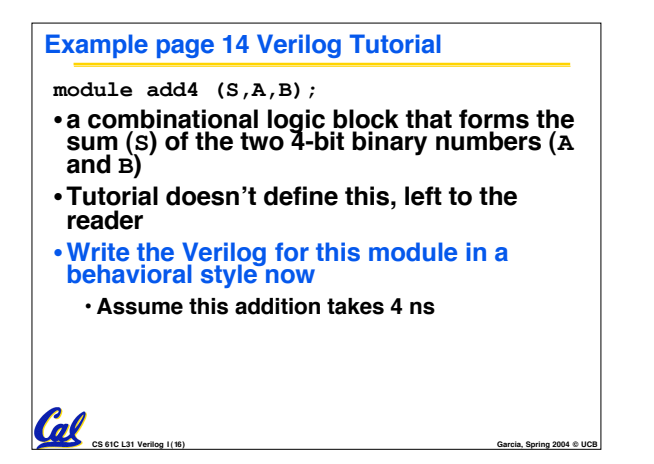

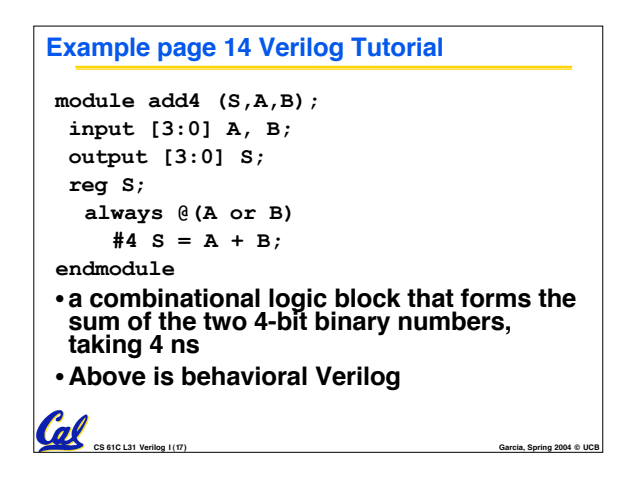

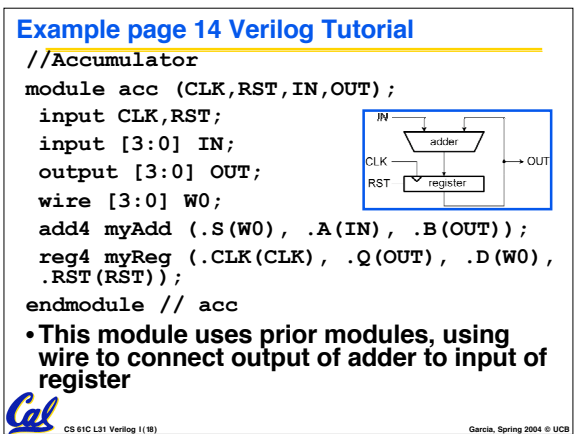

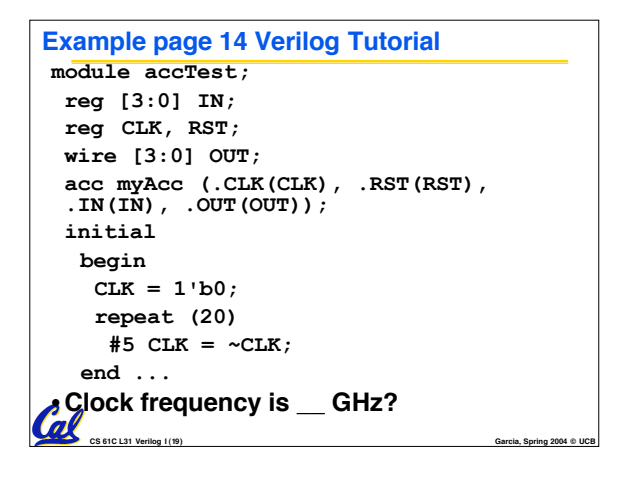

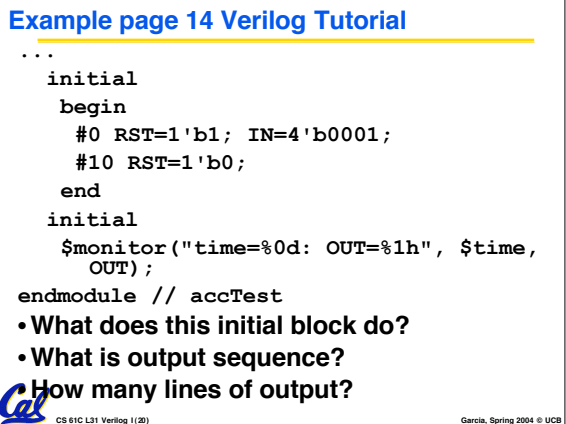

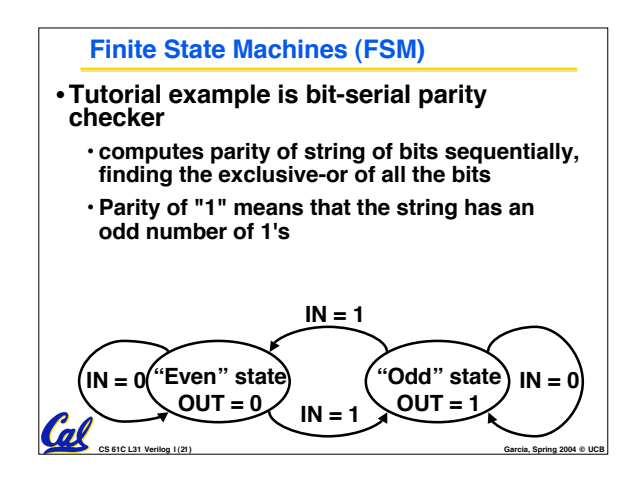

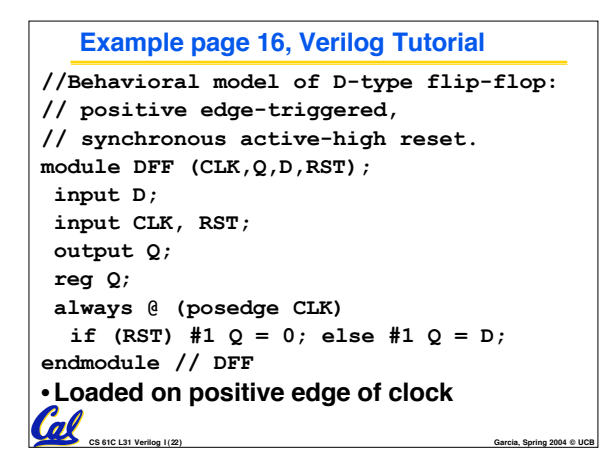

![](_page_3_Figure_3.jpeg)

![](_page_3_Picture_332.jpeg)

## **In conclusion**

- •**Verilog describes hardware in hierarchical fashion, either its structure or its behavior or both**
- •**Time is explicit, unlike C or Java**
- •**Time must be updated for variable change to take effect**
- •**monitor print statement like a debugger; display, write, strobe more normal**
- **Modules activated simply by updates to variables, not explicit calls as in C or** *Cal* Java

**CS 61C L31 Verilog I (25) Garcia, Spring 2004 © UCB**